Jump-starting the development of coupled climate models with minimal effort using a new communication library

#### **Raffaele Montuoro**

Department of Atmospheric Sciences Texas A&M University

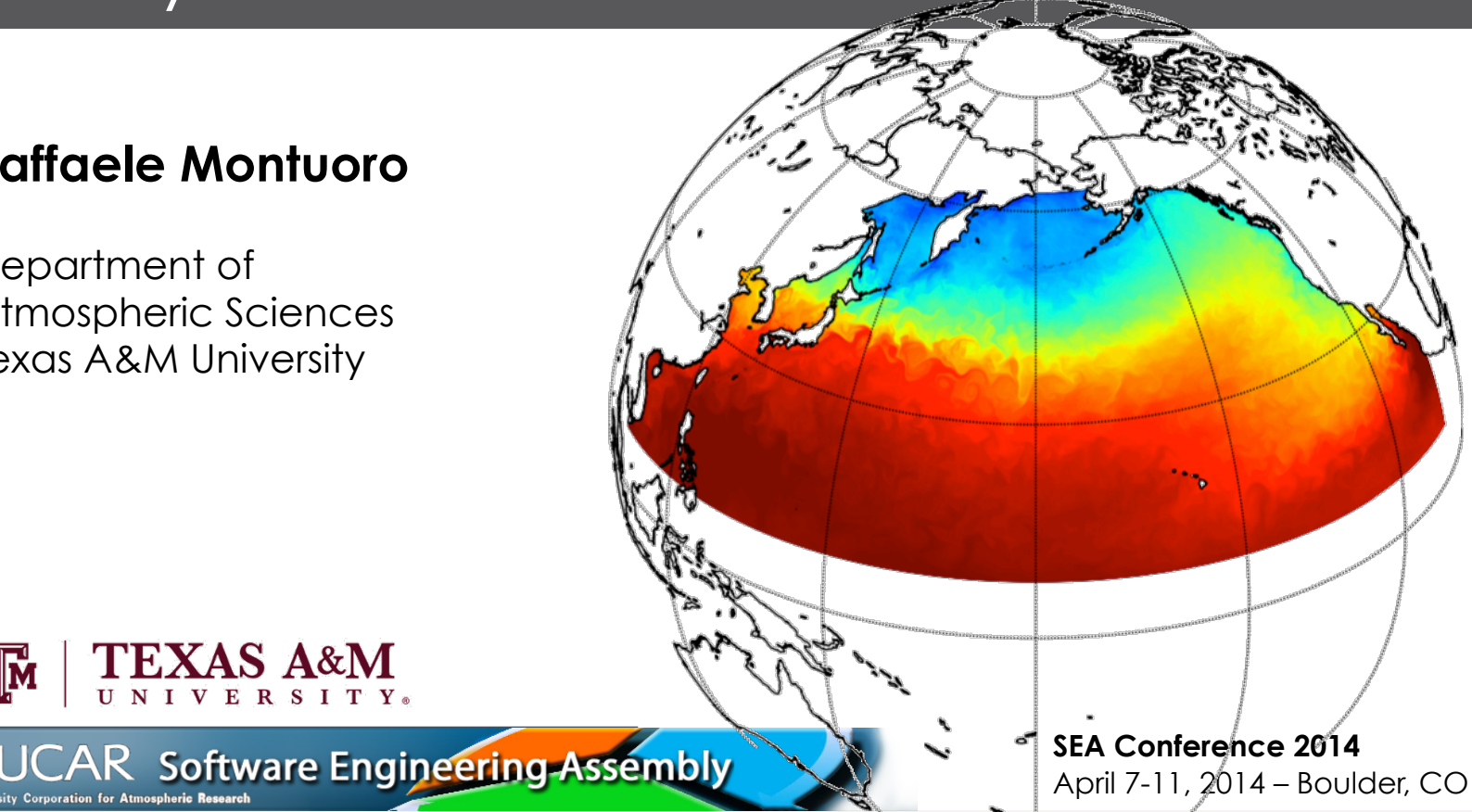

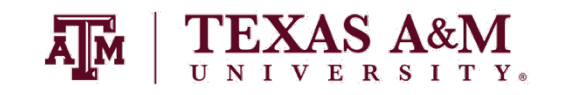

## **Outline**

- Why a new library? Overview of available tools for building coupled models and practical challenges
- **□** The Texas A&M Coupling Library (AMC): Foundations & Introduction to the API
- **□** Hands-on exercise: let's build a coupled model!

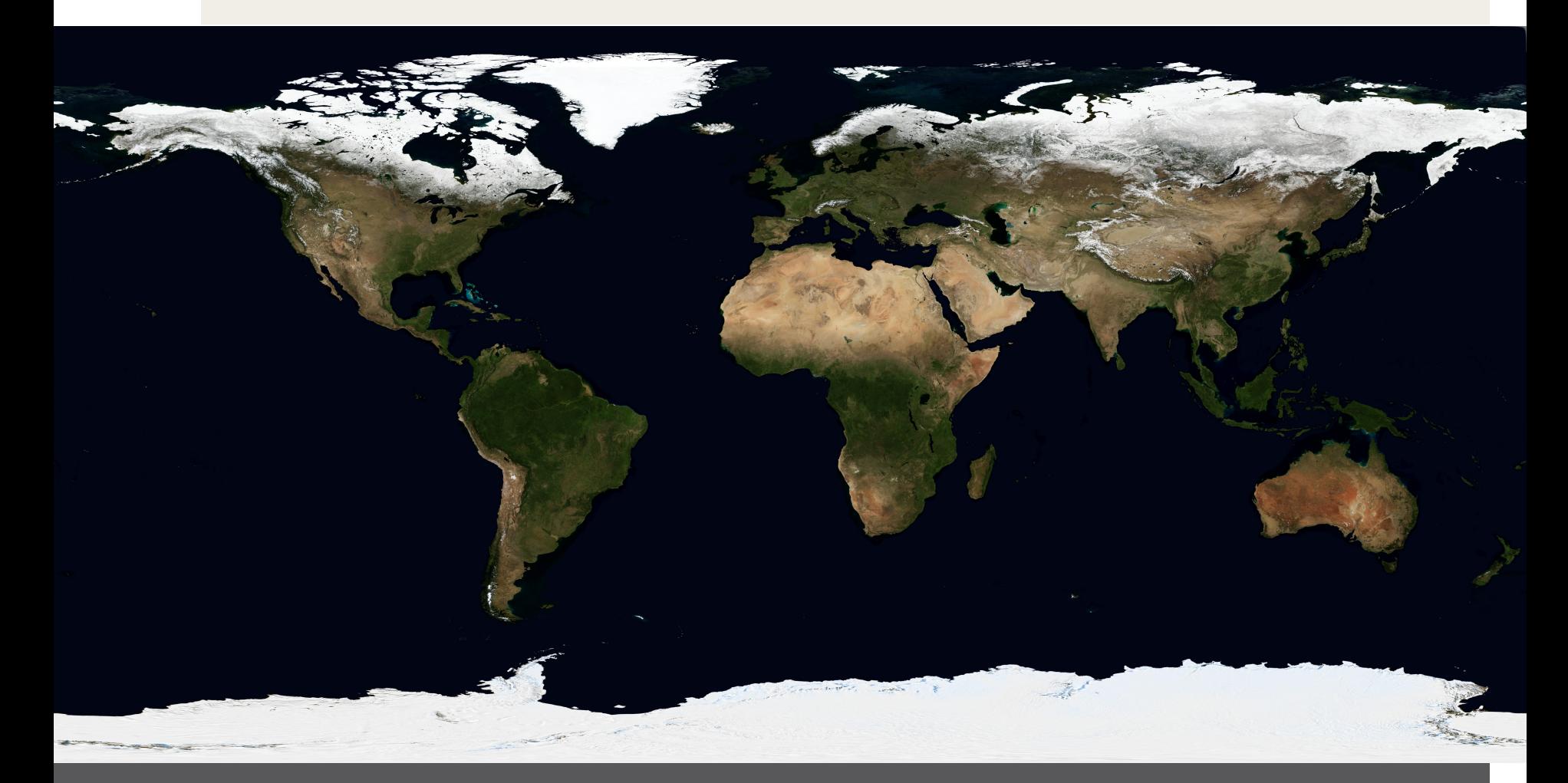

#### Overview

Software tools available for building coupled models today

#### Available coupling software and tools

#### Major coupling frameworks:

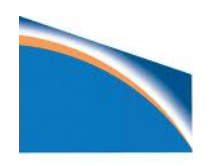

**CPL7** — NCAR model coupler, version 7 (Craig *et al.*, 2012) Included in the Community Climate System Model (CCSM4) and in the Community Earth System Model (CESM1) based on the **Model Coupling Toolkit** 

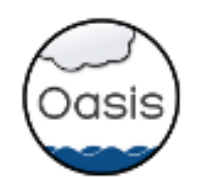

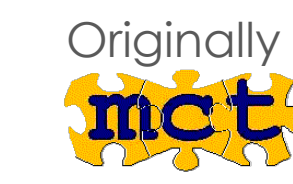

Originally based on the Prism System Model Interface (PSMILe) **OASIS3-MCT** released on May 28, 2013

**OASIS** — CERFACS/CNRS (France) coupler (Valcke *et al.*, 2006)

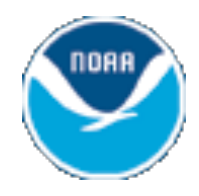

**FMS** — NOAA GFDL Flexible Modeling System (Balaji, 2004) Communication kernels: *MPP modules*, built on MPI/SHMEM/NUMA

**ESMF** ESMF — Earth System Model Framework (started in 2002) Based on CCSM, FMS,  $\mathbf{mcB}$ , and more...

#### Available coupling software and tools

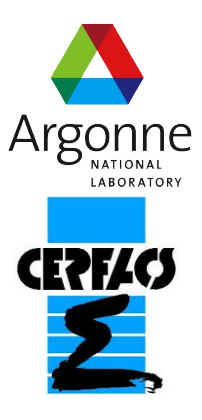

**FOAM** — custom coupler in Fast Ocean Atmosphere Model ANL-UW, started 1994; development frozen in 2002 (version 1.5)

**OpenPALM** — robust coupler for multi-physics models (2011) Supports industrial codes *via* TCP/IP connections

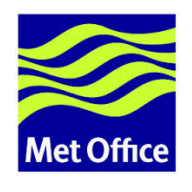

**FLUME** — FLexible Unified Model Environment (Ford & Riley,2002) Built specifically for the UK Met Office Unified Model System

#### *—Is a new coupling framework necessary?*

#### Why a new coupling library?

*— Are we going to reinvent the wheel?* 

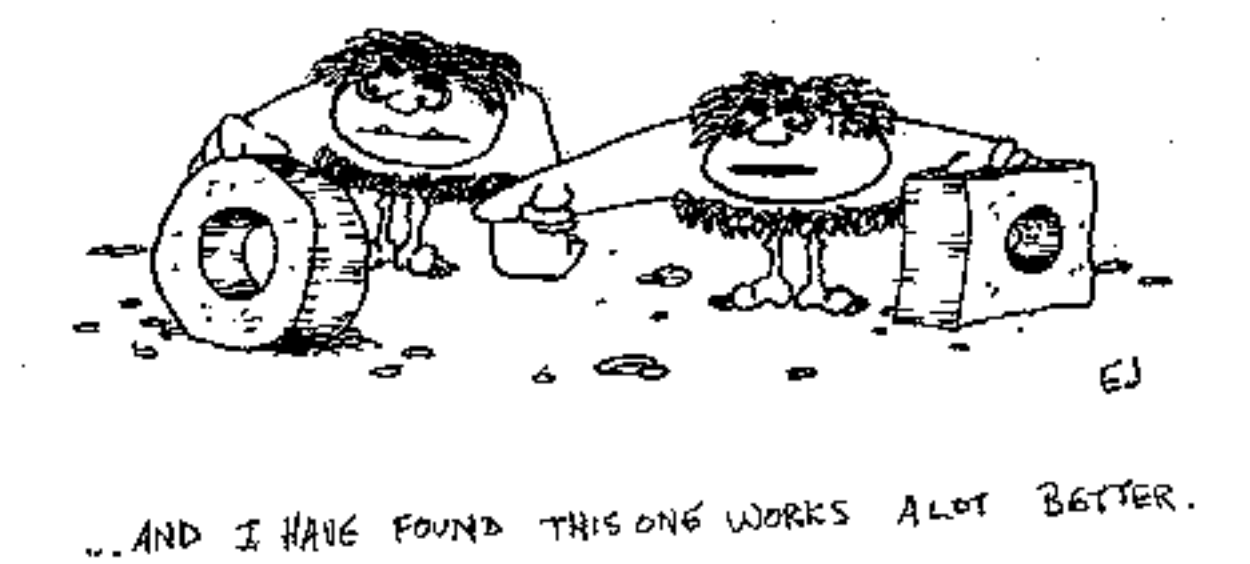

http://tradingeducationblogs.com/day-trading-mistakes/

# Motivation

- Available coupling tools are highly complex—their manipulation requires expert software engineers
- **□** Advances in science often require testing unconventional hypotheses
- Academic research usually doesn't involve teams of expert software engineers
- Is it possible to create a model-coupling tool of minimal complexity that can be quickly learned by researchers with diverse backgrounds and interests?

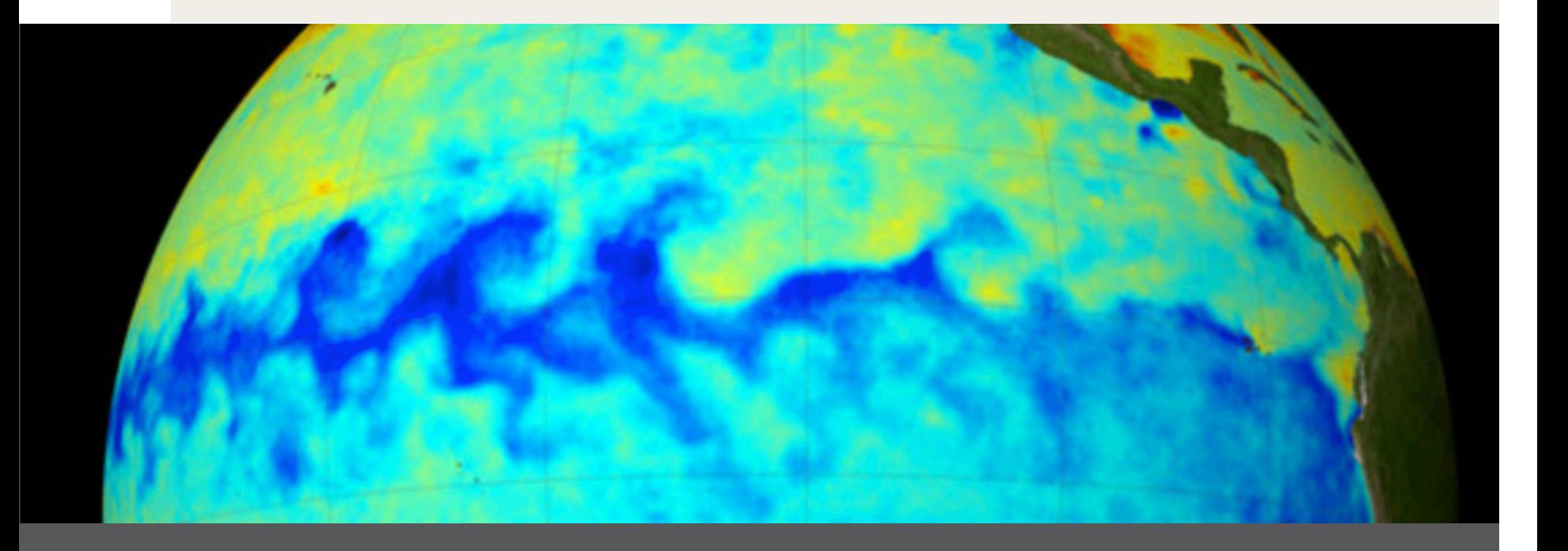

# The Texas A&M Coupling Library (AMC)

Foundations and API

**AMC is a parallel coupling library conceived to enable data exchange between individual programs (components) with minimal coding** 

- AMC's design is based on a distributed-memory model: each parallel task is assumed to have access only to its individual memory space
- **□** Given its design, AMC's implementation using the Message Passing Interface (MPI) is straightforward
- **□** AMC is written in standard Fortran 90
- **□** *Disclaimer: AMC is work in progress*

 $\blacksquare$  AMC's architecture relies on:

A communication framework (driver/dispatcher)

AMC

 $C3$   $C2$ 

 $\bigcap$ 

Coupled components

- $\blacksquare$  All communications between components are routed through a **hub** (framework)
- The hub is *solely* responsible for handling all communications (dispatch)

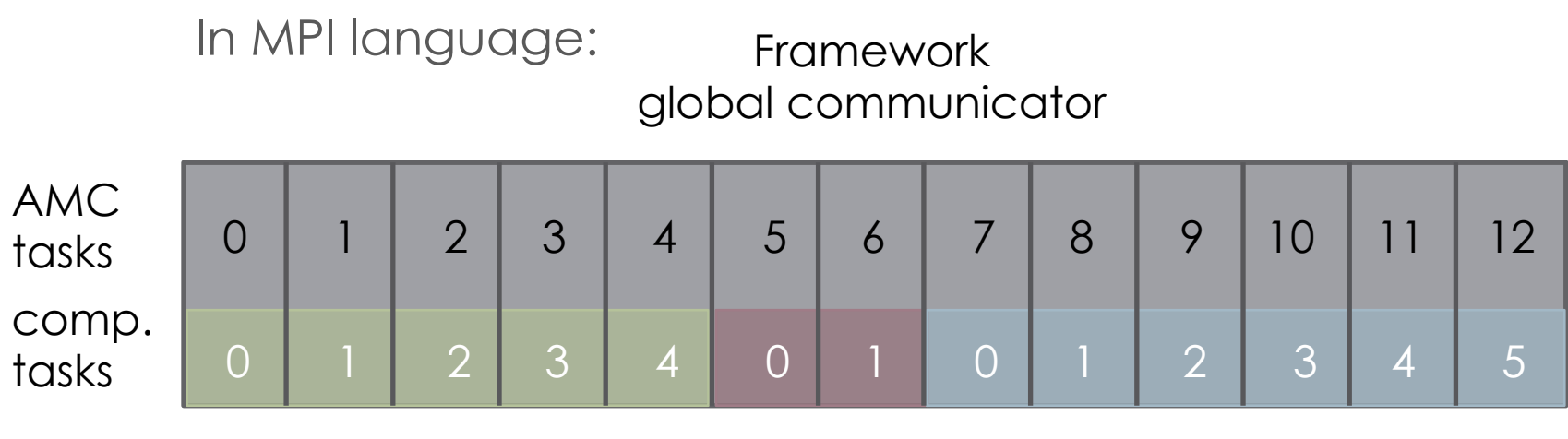

local communicator component 1 local communicator component 2

local communicator component 3

 $\Box$  Components do not overlap

- The order of components and components tasks can be chosen
- Identity of *root* task can be assigned in each component

#### ¤ Each AMC parallel task has a **dual identity**:

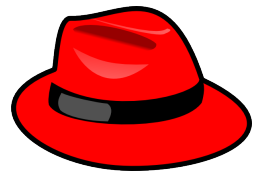

It belongs to the *framework* 

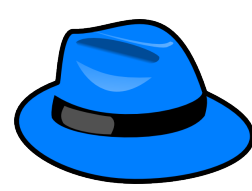

It belongs to the *component* 

- **□** Task identities are fully handled internally e.g.: local vs. remote memory access
- $\blacksquare$  Public variables are provided to identify tasks: *Framework IDs* may be accessed by all components *Component IDs* are defined only inside the component

#### AMC: Initialization

The AMC library provides the following variables to identify each parallel task:

Framework **Example 2018** component

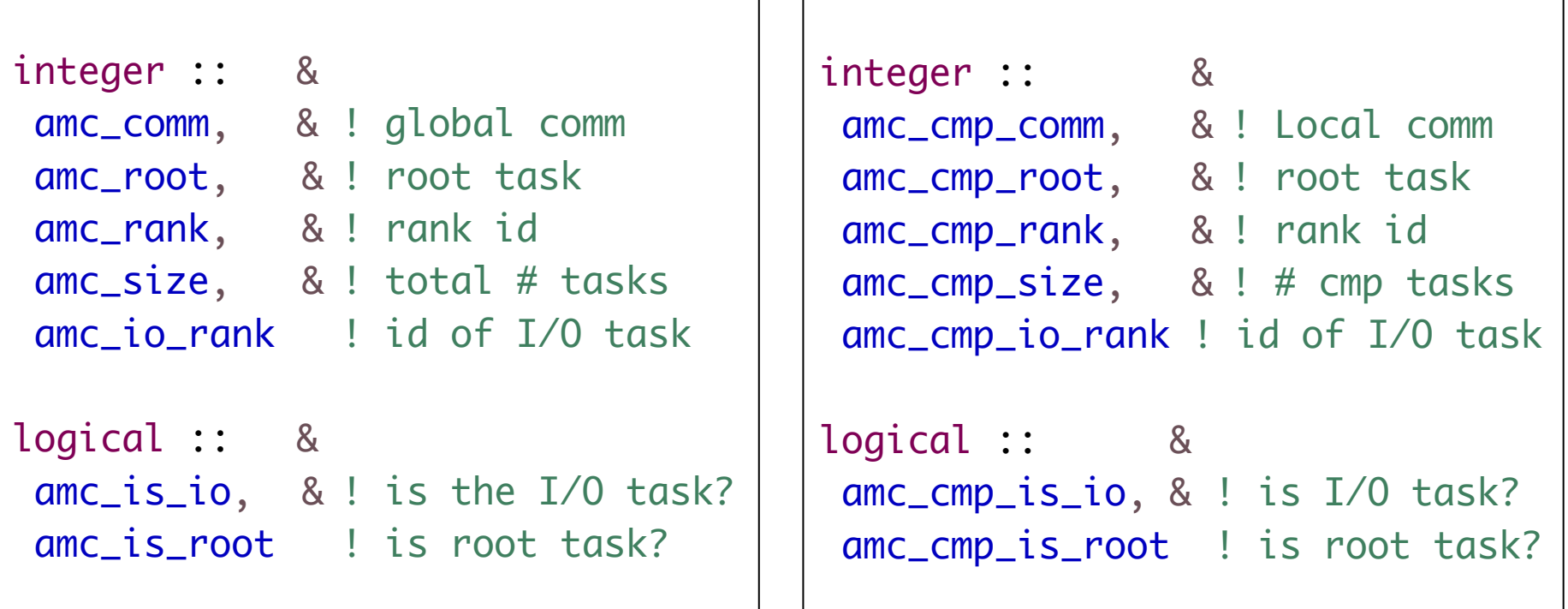

#### AMC: Syntax

Basic syntax rules:

- amc\_ symbols are used in framework
- amc\_cmp\_ symbols are used in components

Names of functions and subroutines follow the rule: Framework: amc\_<object>\_<method> Component: amc\_cmp\_<object>\_<method>

#### AMC: Initialization

A **minimal** set of calls is required to connect/disconnect a model component to/from the framework

*Reminder*: All connections and communications are handled by the framework (dispatcher)

Framework component

```
use amc
integer :: n1 ! N. tasks comp. 1
integer :: n2 ! N. tasks comp. 2
integer :: rc ! Return code
call amc_init(rc)
call amc_frame_setup((/n1,n2/),rc)
                                     use amc
                                     integer :: root ! Rank of root
                                     integer :: comm ! communicator
                                     integer :: rc ! Return code
                                     comm = amc_cmp_comm
                                     ! Init component and connect
                                     to framework (blocking)
                                     call amc_cmp_init(root,comm,rc)
                                      handshake 
call amc_frame_connect(req,rc)
! connections are asynchronous
call amc_req_complete(req)
```
#### AMC: Communications

Communications (data exchanges) are carried out as:

\_info\_ *unstructured* communications informational data exchanges, not necessarily related to each other

\_stream\_ *structured* communications data exchanges follow known patterns

> **Example**: surface fluxes between ocean and atmosphere

## AMC: Routing

Communications are **always** routed through the framework (dispatcher) :

- \_info\_ unstructured communications may occur only between a single framework task (*root*) and a single component task (*root*)
- \_stream\_ structured communications occur between a single framework task (*root*) and all the tasks of a given component via the component's *root* task

#### AMC: Routing

To summarize:

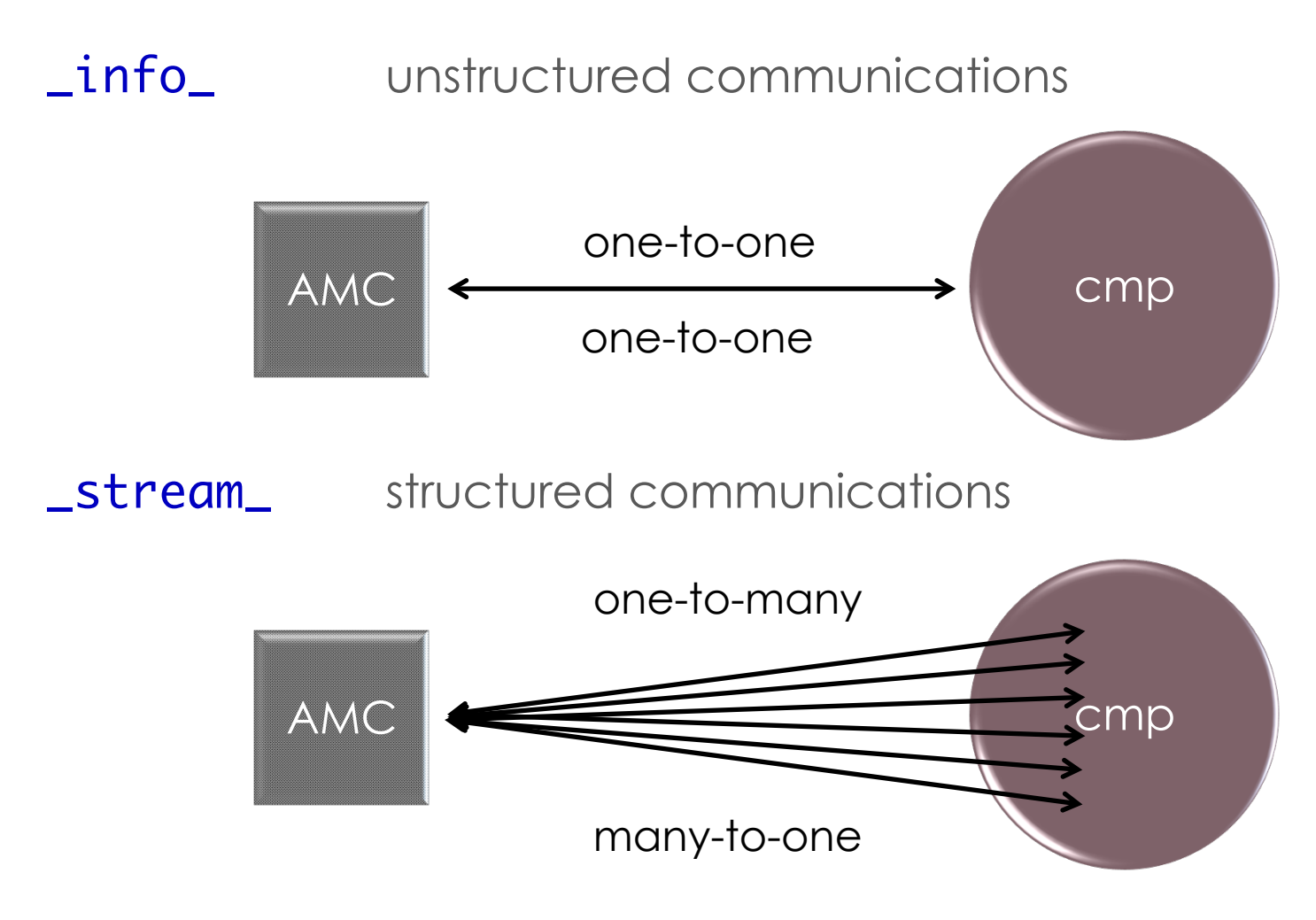

#### AMC: Streams

- ¤ **Multiple** streams can be opened for each component
- Each stream can be configured with its unique data packing/unpacking method
- Each stream includes a regridding procedure based on the SCRIP package (Jones, 1998). The regridder can be configured, then turned on or off if needed.
- Multiple streams per component may be used to couple multiple domains in nested models

#### AMC: Streams

- **□** Streams need to be created in each component
- **□** Streams must be connected to the frameworks to allow communication with the component
- Stream connections are handled exclusively by the framework
- **□** All streams in a component are connected at once
- ¤ Each component's stream is identified by a *unique* integer *id* assigned at creation time

#### AMC: Streams

**Example:** 

```
integer :: id, idx(:), n, rc
n = 0do i = ibeg, iend ! tile bounds (tiled domain)
 n = n + 1idx(n) = i ! build address array
end do
id = 2 ! set the new stream id to 2
call amc_cmp_stream_create(id, idx, n, rc)
```

```
Framework component Framework
```
component

```
integer :: cmp_id, rc, req(:) ! N. tasks comp. 1
cmp_id = 1 ! connect all streams from component 1
call amc_stream_connect(cmp_id, req, rc)
! connections are asynchronous
call amc_req_complete(req)
```
#### AMC: Communicate

**□** Generic send/receive methods provided:

- **\_get()** retrieve method (remote to local)
- **\_set()** send method (local to remote)
- ¤ Call syntax may be "*fully transparent*"
	- —Symbols names are identical on both ends when buffers declaration statements are included in a common module
	- —Buffers at end side are automatically allocated, if needed
- ¤ \_info\_ communications are *asynchronous*  They can be aggregated to improve performance

#### AMC: Receive info

module module shared

```
module buffers
 integer :: rbuflen ! Length of message buffer
   real, dimension(:), pointer :: rbuf ! frame<-cmp
end module buffers
```
Framework component component

```
use buffers
```

```
allocate rbuf(rbuflen)
```
 $rbuf(:) = localdata(:)$  ! pack data into buffer

```
use buffers
integer :: cmp_id, rc, req(:)
```

```
Framework
```

```
cmp_id = 1 ! receive data from component 1
call amc_info_get(rbuflen, cmp_id, req, rc)
call amc_req_complete(req) ! connections are asynchronous
call amc_info_get(rbuf, rbuflen, cmp_id, req, rc)
call amc_req_complete(req)
```
## AMC: Send info

module module shared

```
module buffers
integer :: sbuflen ! Length of message buffer
   real, dimension(:), pointer :: sbuf ! frame->cmp
end module buffers
```

```
use buffers
    integer :: comp_id, rc, req(:)Framework
    allocate sbuf(sbuflen)
    \squaresbuf(:) = ...cmp_id = 2 ! send data to component 2
    call amc_info_set(sbuf, buflen, cmp_id, req, rc)
    call amc_req_complete(req) ! connections are asynchronous
```
Framework component component

```
use buffers
```
 $localdata():$  =  $sbuf():$   $)$   $|$  Use received data

#### AMC: Receive data stream

#### module module buffers

use buffers

integer :: i, n

```
 ! global & local receive buffers: cmp->frame
   real, dimension(:), pointer :: rbuf_glob, rbuf_loc
end module buffers
```

```
Framework component 
component
```
shared

module

```
n = 0do i = ibeg, iend ! tile bounds (tiled domain)
  n = n + 1rbuf\_loc(n) = localdata(i)end do
```

```
Framework
```

```
use buffers
integer :: id, cmp_id, rc
cmp_id = 1 ! receive data from component 1
id = 2 : receive data from stream 2 of component 1
call amc_stream_get(id, rbuf_glob, rbuf_loc, cmp_id, rc)
```
#### AMC: Send data stream

module module shared module buffers

 ! global & local receive buffers real, dimension(:), pointer :: sbuf\_glob, sbuf\_loc end module buffers

```
use buffers
integer :: id, cmp_id, rc
cmp_id = 3 ! send data to component 3
id = 1 ! send data to stream 1 of component 3
sbuf_glob(:) = globaldata(:)call amc_stream_set(id, sbuf_glob, sbuf_loc, cmp_id, rc)
```
Framework component component

Framework

```
use buffers
```
allocate rbuf\_loc(iend-ibeg+1) ! allocate buffer on local tile

 $rbuf\_loc():$ ) =  $localdata():$ )  $\qquad$  ! load tiled data chunk

#### AMC: Communications

*NOTE:* Since all communications are initiated by the framework (dispatcher), **strict synchronization is required**  between components and framework

Framework Framework

```
call amc_sync(rc)
```
! exchange data (get/set)

call amc\_sync(rc)

### AMC: Regridding capabilities

- **□** A regridding procedure based on SCRIP (Jones, 1998) is embedded in each \_stream\_
- **□** It can be referenced using the object name: \_stream\_map\_
- Regridding of a data stream can be setup and activated/deactivated using the following methods:
	- **Load()** Loads regridding parameters (weights, grid data)
	- **\_switch()** Turns regridding on/off
- **NOTE:** \_stream\_map\_ can only be used by *root* task in framework

## AMC: Regridding capability

Regrid data *from* framework *to* component

```
! load regridding data (SCRIP) to stream id in 
! component cmp_id for frame->cmp regridding
```
call amc\_stream\_map\_load(id, wts, num\_wts, num\_lnk, & dst\_add, dst\_grd\_size, & src\_add, src\_grd\_size, to = cmp\_id)

! activate regridding call amc\_stream\_map\_switch(id, cmp\_id, .true.)

Regrid data *from* component *to* framework

! load regridding data (SCRIP) to stream id in ! component cmp\_id for frame->cmp regridding

```
call amc_stream_map_load(id, wts, num_wts, num_lnk, &
                          						 dst_add, dst_grd_size, &
                          						 src_add, src_grd_size, from = cmp_id)
```
! activate regridding call amc\_stream\_map\_switch(id, cmp\_id, .true.)

Framework

Framework

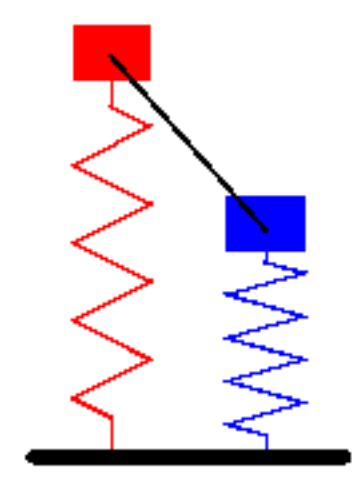

## Hands-on exercise: Let's build a coupled model!

How to build a basic coupled model using AMC

Three parts:

- 1. Model driver
- 2. Component 1 (*e.g.* atmosphere)
- 3. Component 2 (*e.g.* ocean)

program drv integer :: rc

 call drv\_init(rc) if (rc.eq.0) call drv\_run(rc) call drv\_finalize(rc)

end program drv

subroutine drv\_finalize use amc

call amc\_finalize

end subroutine drv\_finalize

```
Model driver subroutine drv_init(rc)
                           use amc
                           use buffers
                           integer :: n1, n2, rc, req(:)
                           call amc_init(rc)
                           call amc_frame_setup((/n1,n2/), rc)
                           call amc_frame_connect(req,rc)
                           select case (amc_cmp_id)
                            case (1)
                             call atm_init(rc)
                            case (2)
                             call ocn_init(rc)
                           end select
                           call amc_req_complete(req)
                           call amc_stream_connect(1, req, rc)
                           call amc_stream_connect(2, req, rc)
                          call amc_req_complete(req)
                         end subroutine drv_init
```

```
subroutine drv_run(rc)
 use amc
 use buffers
  do ! main time loop
   select case (amc_cmp_id)
    case (1)
     call atm_import(rc)
     call atm_run(rc)
     call atm_export(rc)
    case (2)
     call ocn_import(rc)
     call ocn_run(rc)
     call ocn_export(rc)
   end select
   call amc_sync(rc)
   call amc_stream_get(1, atm_buf_g, atm_buf, 1, rc)
   call amc_stream_set(1, ocn_buf_g, ocn_buf, 2, rc)
   call amc_sync(rc)
 end do
end subroutine drv_run
```
Model driver

**□** Layout of a model component (atmosphere)

```
subroutine atm_init(rc)
```

```
 use amc
 use buffers
 integer :: comm, root, rc, req(:)
```

```
comm = amc_cmp_comm
 call amc_cmp_init(root, comm, rc)
```

```
n = \emptysetdo i = ibeg, iendn = n + 1idx(n) = i end do
```

```
 call amc_cmp_stream_create(1,idx,n,rc)
end subroutine atm_init
```
subroutine atm\_run(rc) ! run model end subroutine atm\_run

subroutine atm\_import(rc) use buffers  $local data(:) = recvbuf(:)$ end subroutine atm\_import

subroutine atm\_export(rc) use buffers  $sendbuf(:) = localdata(:)$ end subroutine atm\_export

#### Future work

- **□** Finalize first public release of AMC
- $\blacksquare$  Parallelize regridding in streams
- $\blacksquare$  Implement collective communications
- Build a state-of-the-art coupled regional climate model for research

#### Questions?

Thank you! Thank you!